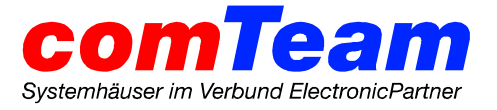

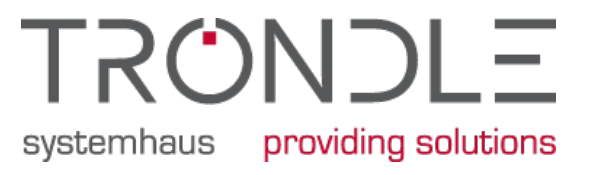

# **Auftragserteilung Löschen/Sperren eines Benutzers**

**(Bitte per Fax an +49 7731 167300-99 oder per Mail an support@troendle.de)**

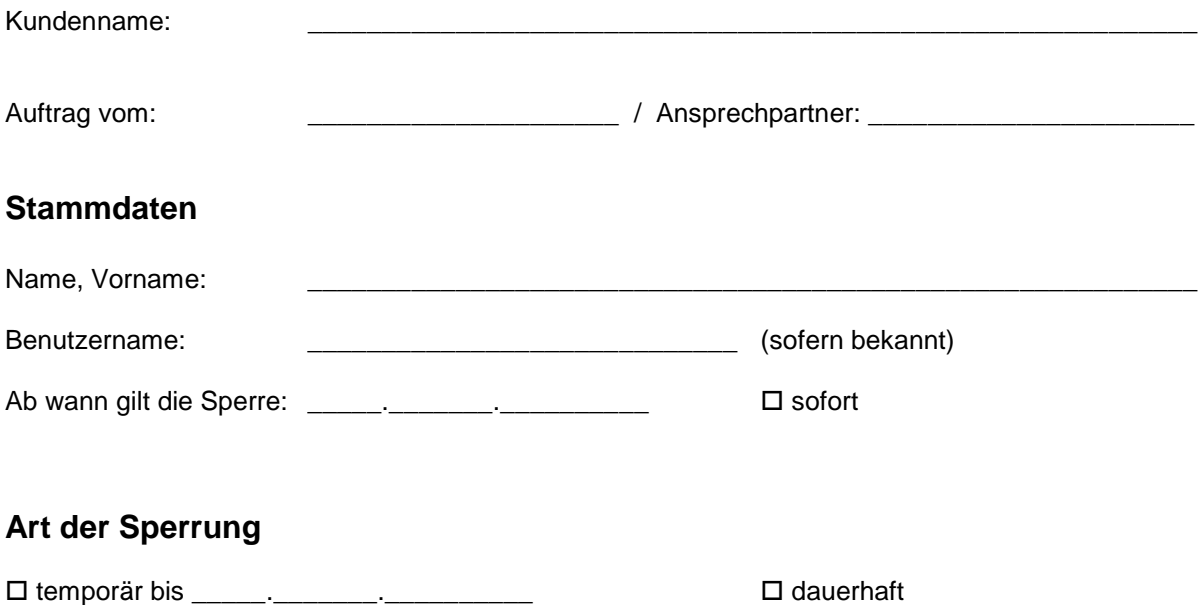

#### **Löschen oder Sperren**

 Der Benutzer soll mit sofortiger Wirkung **gelöscht** werden. Der Benutzer ist dadurch nicht wiederherstellbar (auch bei Neuanlage mit gleichem Benutzernamen werden bestehende Rechte nicht wiederhergestellt, da der Benutzer auch bei gleichem Namen eine neue systeminterne Benutzerkennung erhält)

 Der Benutzer soll **vorab gesperrt** werden, da wir evtl. noch Zugriff auf persönliche Daten des Benutzers benötigen. Eine Anmeldung am Netzwerk ist jedoch mit der Benutzerkennung/Kennwort nicht mehr möglich, diese kann aber auf Wunsch schnell wiederhergestellt werden.

 Der Benutzer soll **nicht gesperrt** werden. Es soll für den Benutzer ein **neues, zufälliges Kennwort** vergeben werden. Dieses wird durch uns dem Auftraggeber mitgeteilt. Damit ist ein Zugriff auf die Mails/Daten des Benutzers durch autorisierte Personen möglich, dem ursprünglichen Benutzer ist aber kein Zugang mehr möglich.

#### **Externe Zugänge**

Bitte geben Sie an, welche externen Zugänge der Benutzer Ihres Wissens nach hat: (VPN, Teamviewer, Postfachzugriff per Smartphone, SSL-Einwahl, etc.)

\_\_\_\_\_\_\_\_\_\_\_\_\_\_\_\_\_\_\_\_\_\_\_\_\_\_\_\_\_\_\_\_\_\_\_\_\_\_\_\_\_\_\_\_\_\_\_\_\_\_\_\_\_\_\_\_\_\_\_\_\_\_\_\_\_\_\_\_\_\_\_\_\_\_\_\_\_\_\_\_\_\_\_\_\_\_\_\_\_\_\_\_\_\_\_\_\_\_\_\_\_\_\_\_\_\_\_\_\_\_\_\_\_\_\_\_\_\_\_\_\_\_\_\_\_

\_\_\_\_\_\_\_\_\_\_\_\_\_\_\_\_\_\_\_\_\_\_\_\_\_\_\_\_\_\_\_\_\_\_\_\_\_\_\_\_\_\_\_\_\_\_\_\_\_\_\_\_\_\_\_\_\_\_\_\_\_\_\_\_\_\_\_\_\_\_\_\_\_\_\_\_\_\_\_\_

\_\_\_\_\_\_\_\_\_\_\_\_\_\_\_\_\_\_\_\_\_\_\_\_\_\_\_\_\_\_\_\_\_\_\_\_\_\_\_\_\_\_\_\_\_\_\_\_\_\_\_\_\_\_\_\_\_\_\_\_\_\_\_\_\_\_\_\_\_\_\_\_\_\_\_\_\_\_\_\_

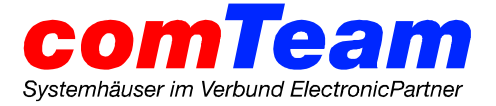

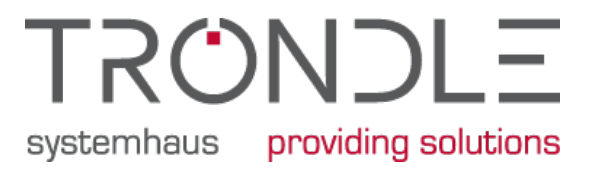

#### **Bestehende Daten / Mails**

 Die E-Mail-Adresse(n) des Benutzers sollen an \_\_\_\_\_\_\_\_\_\_\_\_\_\_\_\_\_\_\_\_\_\_\_\_\_\_\_ weitergeleitet werden.

 Die E-Mail-Adresse soll gelöscht werden. Absender erhalten in diesem Fall eine Fehlermeldung und die E-Mail wird niemandem zugestellt.

Bestehende Dateien aus Home-Verzeichnissen (sofern zutreffend) sollen in einen Unterordner des

Heimverzeichnisses von eine aufgebenden verschoben werden.

Sonstige Hinweise zu bestehenden Daten (Zeiterfassungssysteme, Branchenanwendungen, etc.)

\_\_\_\_\_\_\_\_\_\_\_\_\_\_\_\_\_\_\_\_\_\_\_\_\_\_\_\_\_\_\_\_\_\_\_\_\_\_\_\_\_\_\_\_\_\_\_\_\_\_\_\_\_\_\_\_\_\_\_\_\_\_\_\_\_\_\_\_\_\_\_\_\_\_\_\_\_\_\_\_

\_\_\_\_\_\_\_\_\_\_\_\_\_\_\_\_\_\_\_\_\_\_\_\_\_\_\_\_\_\_\_\_\_\_\_\_\_\_\_\_\_\_\_\_\_\_\_\_\_\_\_\_\_\_\_\_\_\_\_\_\_\_\_\_\_\_\_\_\_\_\_\_\_\_\_\_\_\_\_\_

\_\_\_\_\_\_\_\_\_\_\_\_\_\_\_\_\_\_\_\_\_\_\_\_\_\_\_\_\_\_\_\_\_\_\_\_\_\_\_\_\_\_\_\_\_\_\_\_\_\_\_\_\_\_\_\_\_\_\_\_\_\_\_\_\_\_\_\_\_\_\_\_\_\_\_\_\_\_\_\_

\_\_\_\_\_\_\_\_\_\_\_\_\_\_\_\_\_\_\_\_\_\_\_\_\_\_\_\_\_\_\_\_\_\_\_\_\_\_\_\_\_\_\_\_\_\_\_\_\_\_\_\_\_\_\_\_\_\_\_\_\_\_\_\_\_\_\_\_\_\_\_\_\_\_\_\_\_\_\_\_

\_\_\_\_\_\_\_\_\_\_\_\_\_\_\_\_\_\_\_\_\_\_\_\_\_\_\_\_\_\_\_\_\_\_\_\_\_\_\_\_\_\_\_\_\_\_\_\_\_\_\_\_\_\_\_\_\_\_\_\_\_\_\_\_\_\_\_\_\_\_\_\_\_\_\_\_\_\_\_

\_\_\_\_\_\_\_\_\_\_\_\_\_\_\_\_\_\_\_\_\_\_\_\_\_\_\_\_\_\_\_\_\_\_\_\_\_\_\_\_\_\_\_\_\_\_\_\_\_\_\_\_\_\_\_\_\_\_\_\_\_\_\_\_\_\_\_\_\_\_\_\_\_\_\_\_\_\_\_

\_\_\_\_\_\_\_\_\_\_\_\_\_\_\_\_\_\_\_\_\_\_\_\_\_\_\_\_\_\_\_\_\_\_\_\_\_\_\_\_\_\_\_\_\_\_\_\_\_\_\_\_\_\_\_\_\_\_\_\_\_\_\_\_\_\_\_\_\_\_\_\_\_\_\_\_\_\_\_

\_\_\_\_\_\_\_\_\_\_\_\_\_\_\_\_\_\_\_\_\_\_\_\_\_\_\_\_\_\_\_\_\_\_\_\_\_\_\_\_\_\_\_\_\_\_\_\_\_\_\_\_\_\_\_\_\_\_\_\_\_\_\_\_\_\_\_\_\_\_\_\_\_\_\_\_\_\_\_

### **Bemerkungen/weitere Aufträge (evtl. Beiblatt verwenden)**

#### **Bestätigung**

Mit meiner Unterschrift bestätige ich, dass ich dazu berechtigt bin, über die Sperrung des Benutzers und den weiteren Verbleib der dem zu löschenden Benutzer zugeordneten Daten bestimmen darf. Das EDV-Systemhaus Tröndle wird von evtl. aus dieser Sperre resultierenden Forderungen freigestellt

\_\_\_\_\_\_\_\_\_\_\_\_\_\_\_\_\_\_\_\_\_\_\_\_\_\_\_\_\_\_\_\_\_\_\_\_\_\_\_\_\_\_\_\_\_\_\_\_\_\_\_\_\_\_\_\_\_\_\_\_\_\_\_\_\_\_\_\_\_\_\_\_\_\_\_\_\_\_\_ Ort, Datum, Unterschrift des Auftraggebers (+ vollständiger Name)

## **Interne Bemerkungen (wird von EDV:Systemhaus Tröndle ausgefüllt)**

Rücksprache mit Tech. Leitung erfolgt Legit. des Auftraggebers geprüft

erledigt am: **Example 2018** Handzeichen:

SA: \_\_\_\_\_\_\_\_\_\_\_\_\_\_\_\_\_\_\_\_\_\_\_\_\_\_\_\_

\_\_\_\_\_\_\_\_\_\_\_\_\_\_\_\_\_\_\_\_\_\_\_\_\_\_\_\_\_\_\_\_\_\_\_\_\_\_\_\_\_\_\_\_\_\_\_\_\_\_\_\_\_\_\_\_\_\_\_\_\_\_\_\_\_\_\_\_\_\_\_\_\_\_\_\_\_\_\_\_\_\_\_\_\_\_\_\_\_\_\_\_\_\_\_\_\_\_\_\_\_\_\_\_\_\_\_\_\_\_\_\_\_\_\_\_\_\_\_\_\_\_\_\_\_